## **COVID-19 Media Availability Friday, August 6, 2021**

**Dr. Melissa Sutton, MD, MPH** Senior Health Advisor

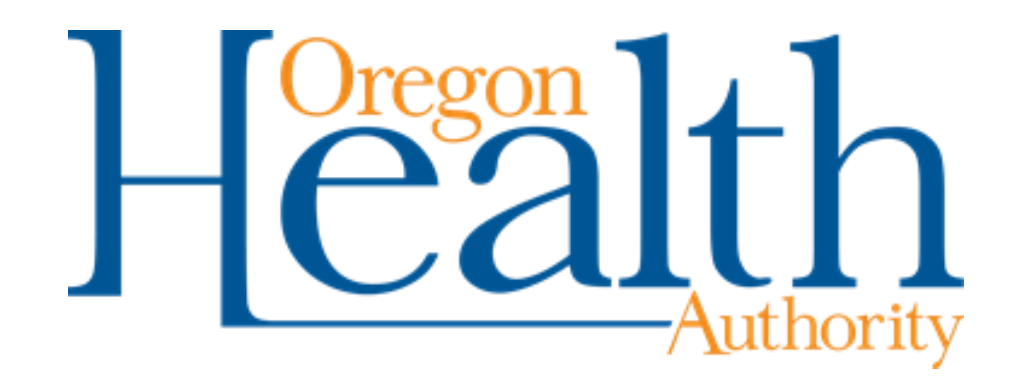

### **Zoom Information**

#### How To Rename Yourself

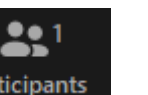

- Click on the **Participants** button at the bottom of your screen. A box will appear on the right-hand side of the screen.
- Click on "More" then on "Rename"
- Type your **name and media affiliation** in the pop-up box.

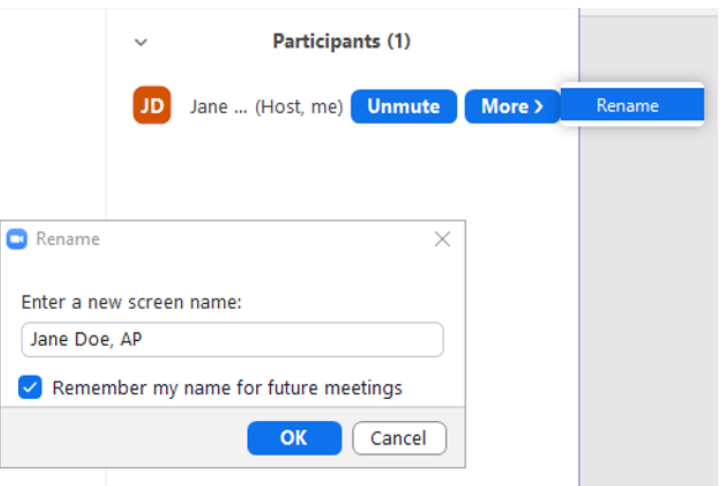

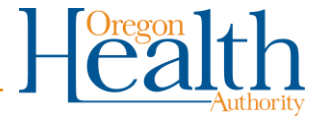

# **How to ask a question**

Though members of the public are welcome to listen in on this meeting we must reserve the Q&A time for members of the media.

• To get into the question queue please raise your hand using the Zoom raise hand feature.

• When it is your turn to ask a question, the moderator will call your name and the host will unmute you.

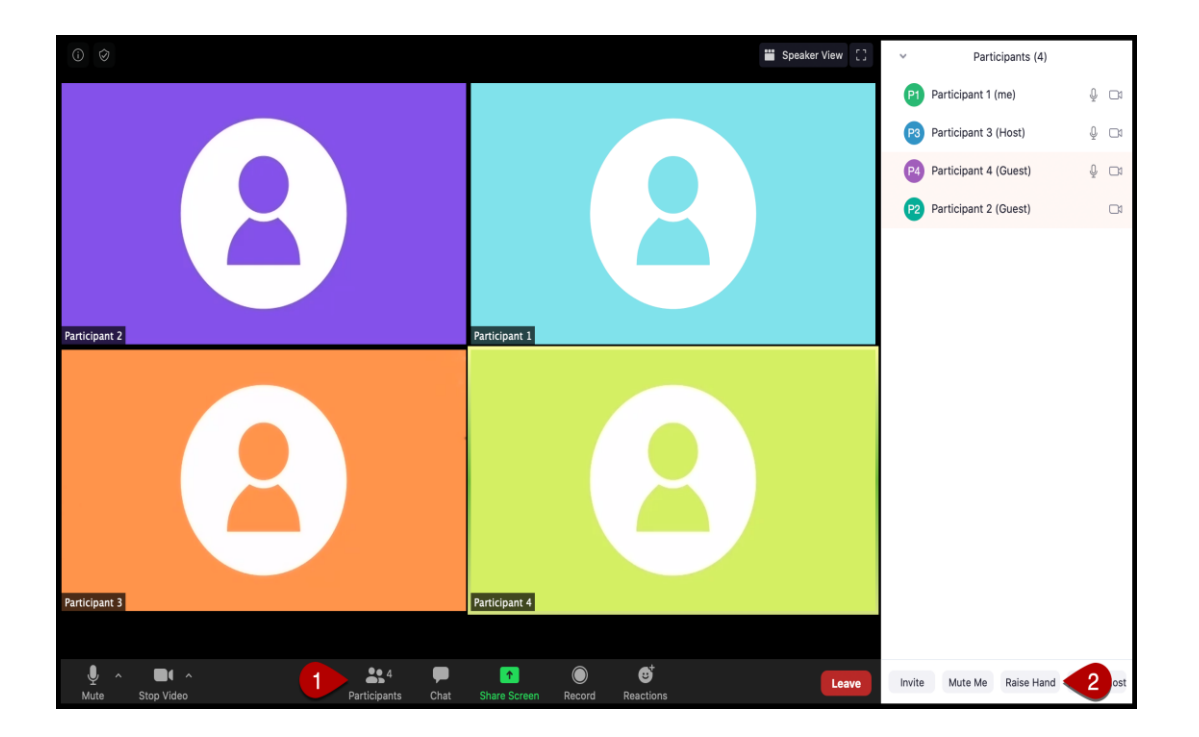

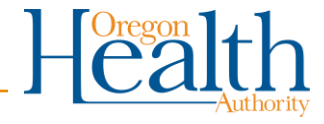

### **Oregon COVID-19 weekly case rates by vaccination status**

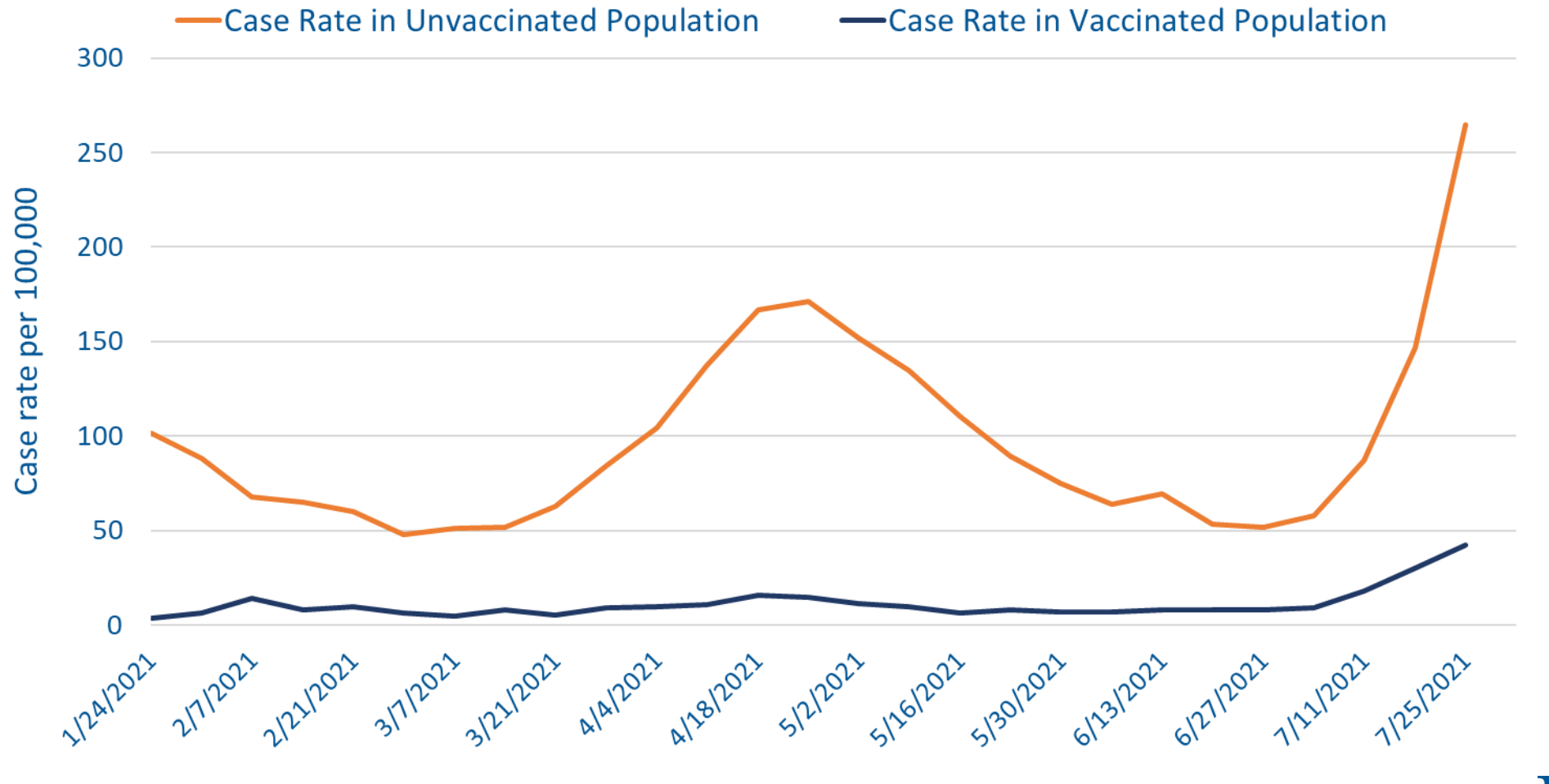

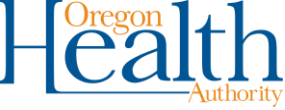